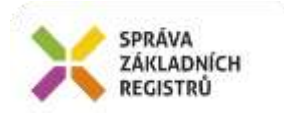

# Popis eGON služby E250h - ruianCtiPrvekObec2

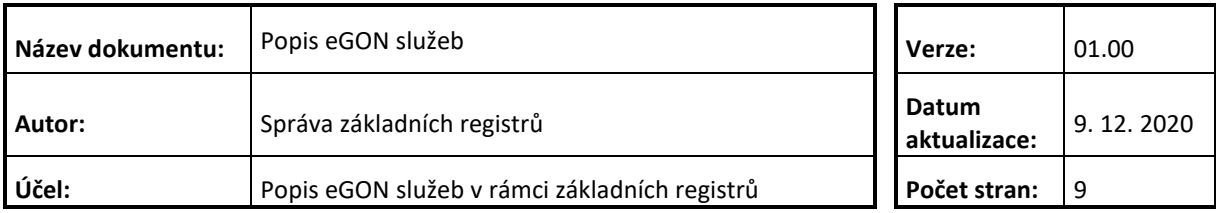

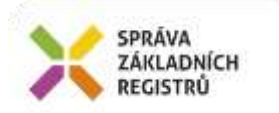

## **Obsah**

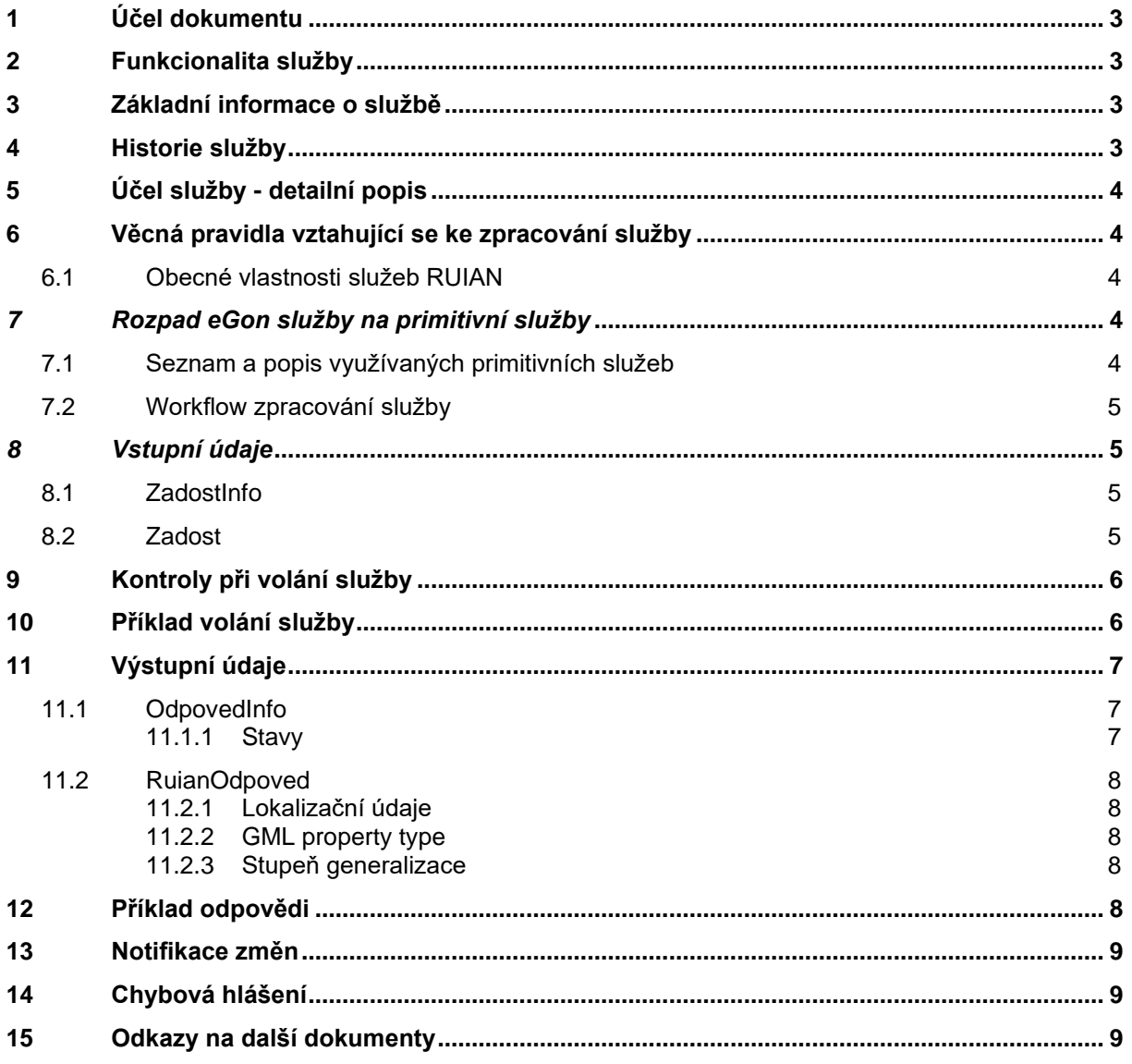

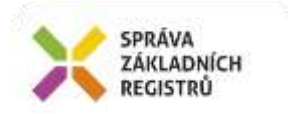

# <span id="page-2-0"></span>**1 Účel dokumentu**

Účelem tohoto dokumentu je především poskytnout orgánům veřejné moci, obecně uživatelům Základních registrů, jednoduchý a srozumitelný popis jak používat příslušnou eGON službu, včetně informací pro IT pracovníky orgánů veřejné moci. Změny provádí SZR.

#### <span id="page-2-1"></span>**2 Funkcionalita služby**

Služba slouží ke čtení prvku RUIAN typu Obec a prvků nadřazených.

## <span id="page-2-2"></span>**3 Základní informace o službě**

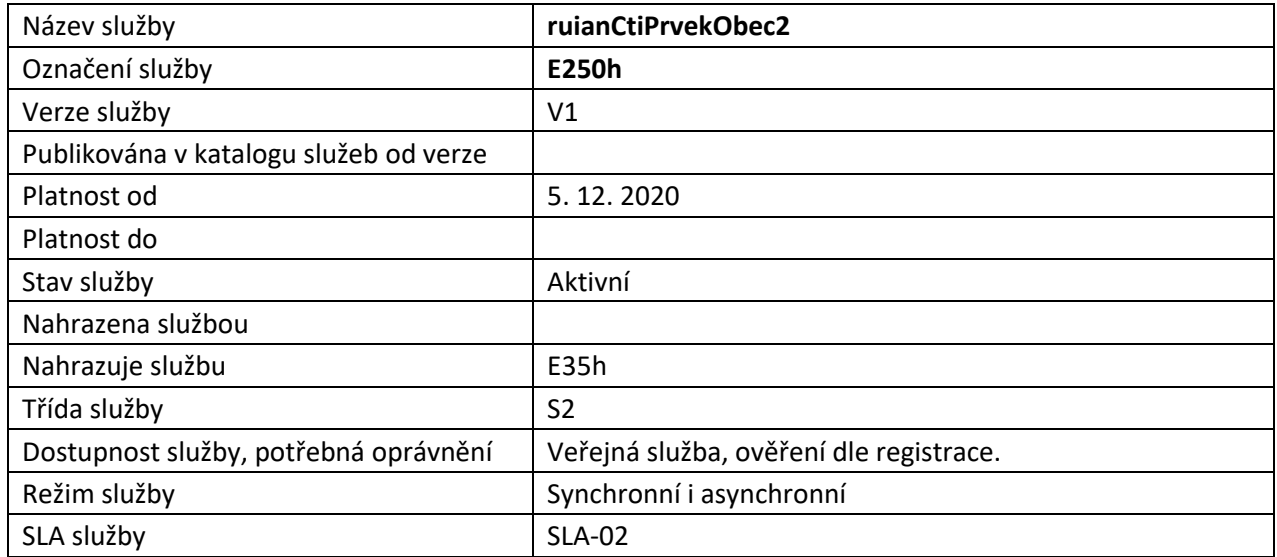

# <span id="page-2-3"></span>**4 Historie služby**

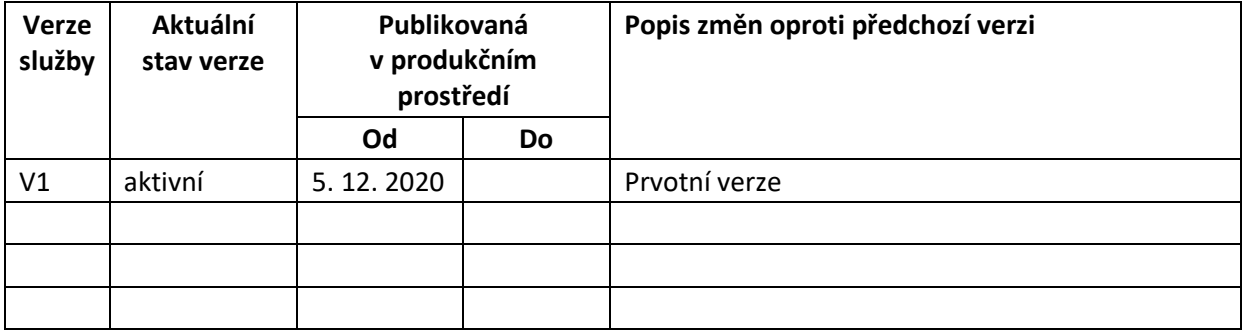

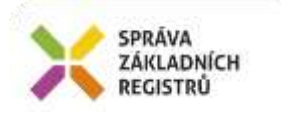

# <span id="page-3-0"></span>**5 Účel služby - detailní popis**

Služba *E250h ruianCtiPrvekObec2* slouží ke čtení prvku RUIAN typu Obec a prvků nadřazených.

Součástí vracených údajů mohou být i lokalizační data. Z toho důvodu je výstupní struktura předávána ve standardu GML 3.2.1.

Služba může v požadovaných údajích vracet identifikátory s následujícími významy:

*IdTransakce* – identifikátor změnové dávky v RUIAN. RUIAN tímto identifikátorem generovaným ve vzestupné řadě označuje každou změnovou dávku (návrh změny) přijatou ze zdrojového agendového systému (ISUI, nebo ISKN). Zároveň je IdTransakce zapsána ke každému změněnému prvku a předávána ve službách ruianCtiPrvek, ruianCtiSeznamZmen a ve výměnném formátu RUIAN (VFR).

*GlobalniIdNavrhuZmeny* – identifikátor návrhu změny ISUI, ve kterém byla změna prvku zaslána do RUIAN. Týká se prvků RUIAN, jejichž údaje jsou spravovány v agendovém systému ISUI.

*RizeniId* – identifikátor návrhu změny ISKN, ve kterém byla změna prvku zaslána do RUIAN. Týká se prvků RUIAN, jejichž údaje jsou spravovány v agendovém systému ISKN.

## <span id="page-3-1"></span>**6 Věcná pravidla vztahující se ke zpracování služby**

Služba je předána na RUIAN, kde jsou provedeny věcné kontroly a vlastní vykonání služby. Data výstupu služby jsou předána volajícímu AIS.

Věcné kontroly RUIAN:

- Kontrola zadání alespoň jednoho údaje v *PozadovaneUdaje*.
- Kontrola existence a platnosti prvku.
- Kontrola existence nepovolených znaků: '/', '\', '', '%', '?' v názvových polích.

#### <span id="page-3-2"></span>*6.1 Obecné vlastnosti služeb RUIAN*

Veškerá volání služeb RUIAN jsou logována v RUIAN.

Služby, které vracejí lokalizační údaje, využívají standardu pro předávání prostorových dat GML ve verzi 3.2.1.

#### <span id="page-3-3"></span>*7 Rozpad eGon služby na primitivní služby*

#### <span id="page-3-4"></span>*7.1 Seznam a popis využívaných primitivních služeb*

V rámci zpracování jsou využívány následující interní služby:

A37 – ruianCtiPrvekV2 - služba pro získání atributů prvku podle jeho ID

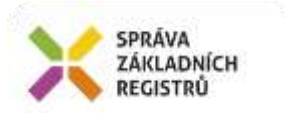

#### <span id="page-4-0"></span>*7.2 Workflow zpracování služby*

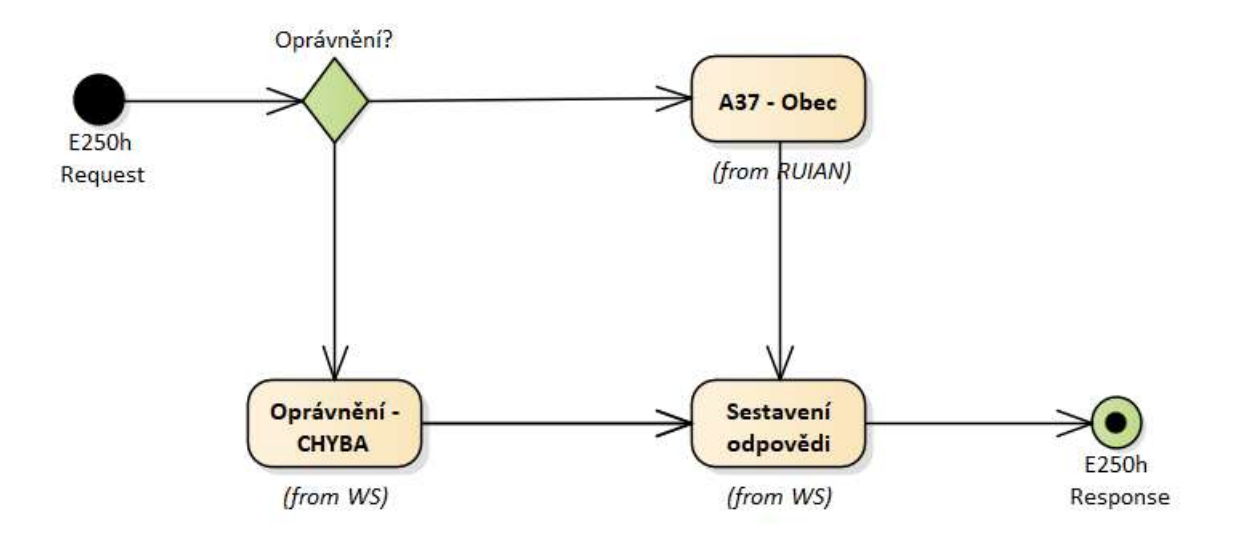

#### <span id="page-4-1"></span>*8 Vstupní údaje*

Vstupní údaje obsahují standardní položky, definované v datovém typu *IszrRuianCtiPrvekObec2Type.* Bez správného vyplnění vstupních údajů nelze transakci zpracovat.

#### <span id="page-4-2"></span>*8.1 ZadostInfo*

Položka *ZadostInfo* představuje standardní hlavičku datové zprávy dotazu, která je odesílána ke zpracování. Struktura a obsah hlavičky zprávy jsou dány datovým typem *ZadostInfoType*. Obsahuje údaje, které ISZR vyžaduje pro ověření přístupu ke službě. Povinné položky musí být vyplněny.

#### <span id="page-4-3"></span>*8.2 Zadost*

Položka *Zadost* slouží k detailní specifikaci požadavků na službu. Vstupní parametry jsou uvedeny v elementu *RuianCtiPrvekObec2Data*. V tomto elementu se specifikuje kód prvku v elementu *Kod* a dále požadované údaje, které má služba vrátit a to v elementu *PozadovaneUdaje*.

Na výstupu musí být požadován alespoň jeden údaj.

Specifikace požadovaných údajů je uvedena v následující tabulce:

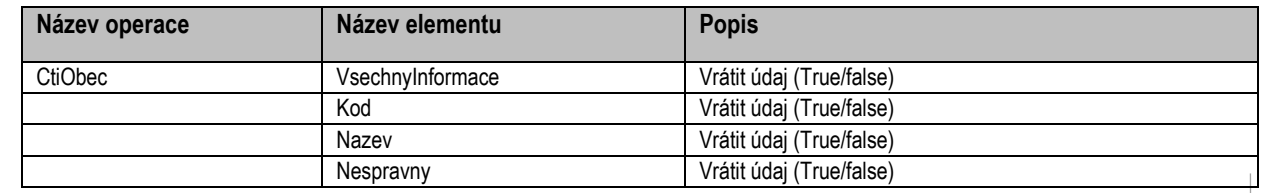

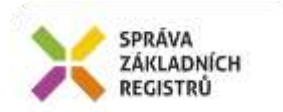

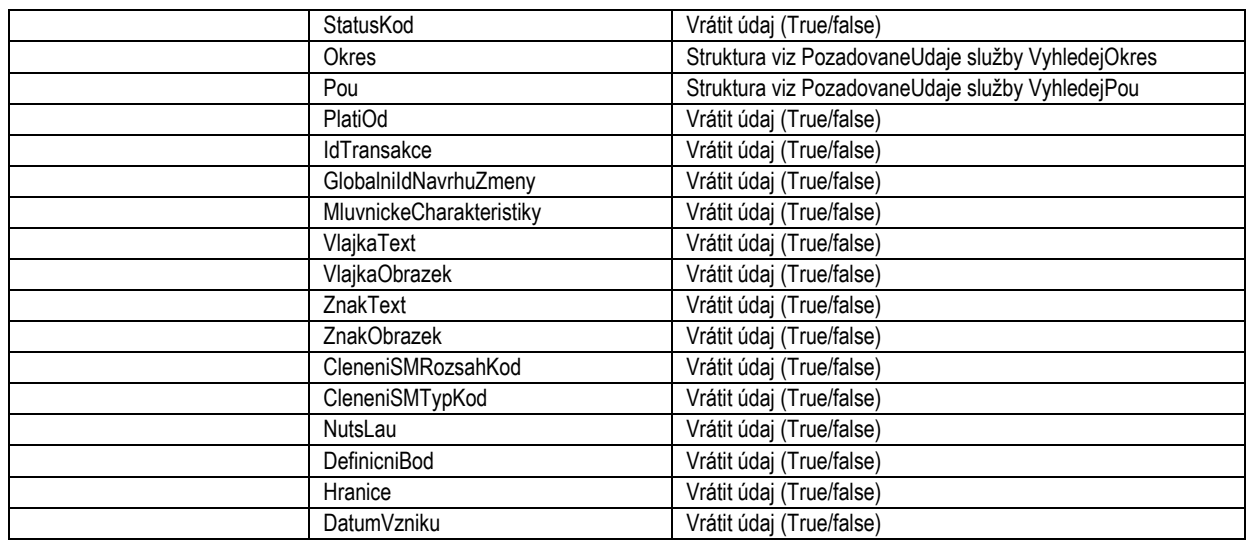

## <span id="page-5-0"></span>**9 Kontroly při volání služby**

Na vstupu jsou prováděny běžné kontroly na oprávnění při volání služby. Dále jsou prováděny věcné kontroly popsané v kapitole Vstupní údaje.

## <span id="page-5-1"></span>**10 Příklad volání služby**

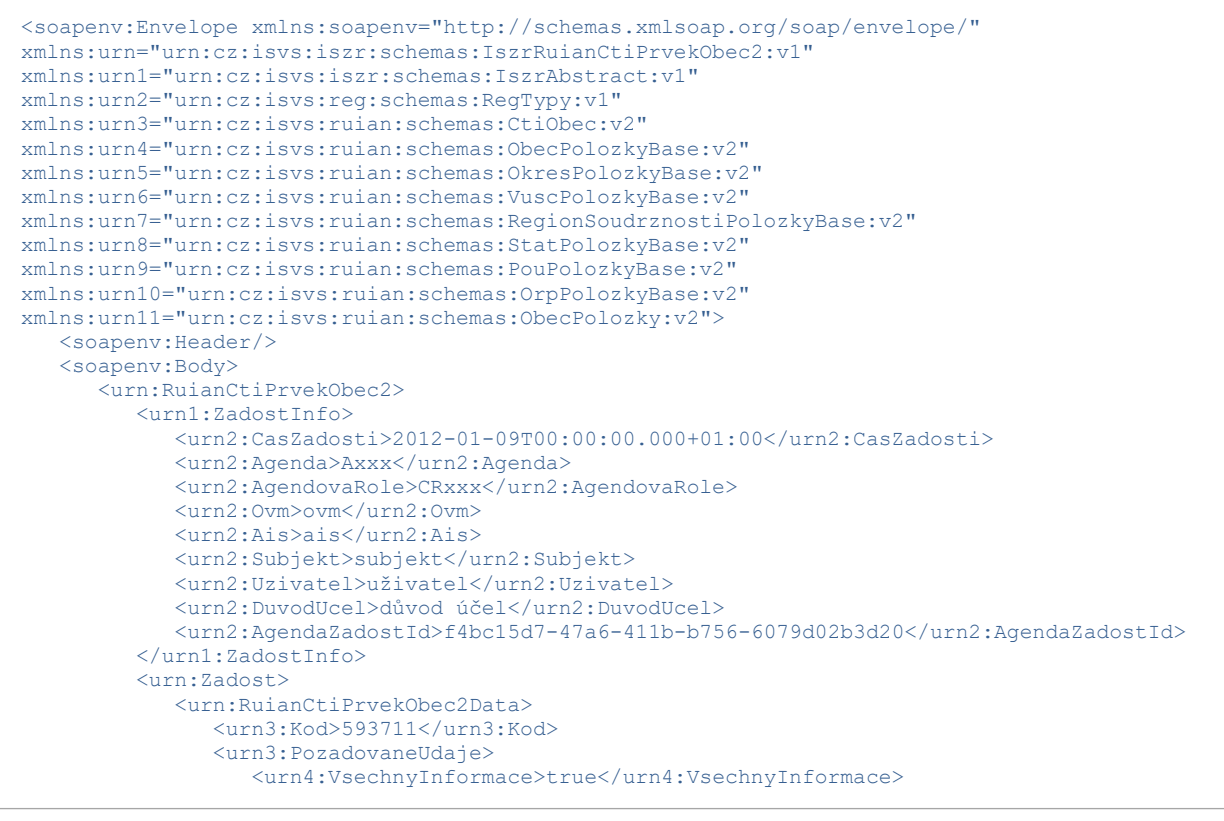

Správa základních registrů tel.: +420 225 514 758 Na Vápence 14 www.szrcr.cz 130 00 Praha 3 – Žižkov

```
 <urn4:Okres>
                       <urn5:VsechnyInformace>true</urn5:VsechnyInformace>
                     <urn5:Vusc>
                          <urn6:RegionSoudrznosti>
                             <urn7:Stat>
                               <urn8:Nazev>true</urn8:Nazev>
                             </urn7:Stat>
                         </urn6:RegionSoudrznosti>
                      </urn5:Vusc>
                  </urn4:Okres>
                  <urn4:Pou>
                      <urn9:VsechnyInformace>true</urn9:VsechnyInformace>
                   </urn4:Pou>
                </urn3:PozadovaneUdaje>
             </urn:RuianCtiPrvekObec2Data>
          </urn:Zadost>
       </urn:RuianCtiPrvekObec2>
   </soapenv:Body>
</soapenv:Envelope>
```
# <span id="page-6-0"></span>**11 Výstupní údaje**

SPRÁVA ZÁKLADNÍCH **REGISTRÚ** 

Výstupní údaje obsahují položky definované v datovém typu *RuianCtiPrvekObec2ResponseType*.

#### <span id="page-6-1"></span>*11.1 OdpovedInfo*

Struktura položky *OdpovedInfo* obsahuje údaje, které ISZR ale i AIS očekává k dokončení vyřízení požadavku. Struktura a obsah hlavičky zprávy jsou dány datovým typem *OdpovedInfoType*.

#### <span id="page-6-2"></span>**11.1.1 Stavy**

Stav provedení služby je uveden v elementu *Status*/*VysledekKod*:

- *OK* služba byla zpracována v pořádku
- VAROVANI nastala situace, na kterou je vhodné upozornit
- *CHYBA* zpracování není možné provést

Pokud skončí služba stavem *CHYBA* nebo *VAROVANI* a jsou známy detailnější informace, jsou podrobnosti uvedeny v elementu *VysledekDetail*.

Definované situace pro varování jsou uvedeny v následující tabulce:

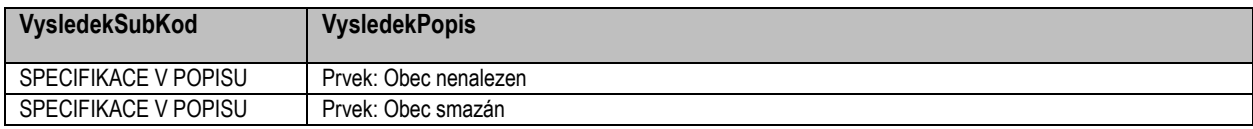

Definované chybové stavy jsou uvedeny v následující tabulce:

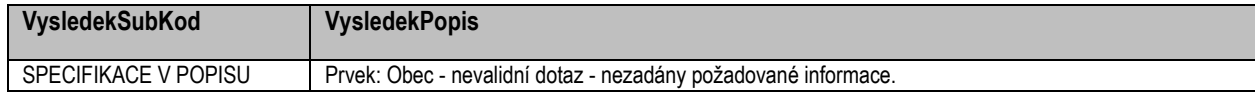

Stav CHYBA dále může nastat v situaci, kdy službu nebylo možné z nějakého závažného důvodu vykonat nebo sestavit odpověď. Příkladem situace, ve které vzniká tato chyba, je například chybný vstup služby, nedostupnost databáze nebo základního registru a podobně.

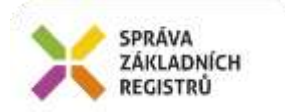

#### <span id="page-7-0"></span>*11.2 RuianOdpoved*

Položka je vyplněna, pokud bylo provedeno volání RUIAN. V elementu jsou vrácena aplikační data. Jsou umístěna v elementu *RuianCtiPrvekObec2DataResponse* a to ve struktuře odpovídající požadovaným hodnotám.

#### <span id="page-7-1"></span>**11.2.1 Lokalizační údaje**

V odpovědi služby jsou uvedeny lokalizační údaje. Pro jejich uložení je užito standardu GML. Lokalizační údaje jsou uloženy v elementu *Geometrie*.

Uvnitř elementu *Geometrie* se podle typu prvku vyskytuje element *DefinicniBod*, *Hranice*, *DefinicniCara*.

Hranicí je míněn polygon, nebo multipolygon. Následující tabulka definuje, které typy geometrie jsou v této službě obsaženy.

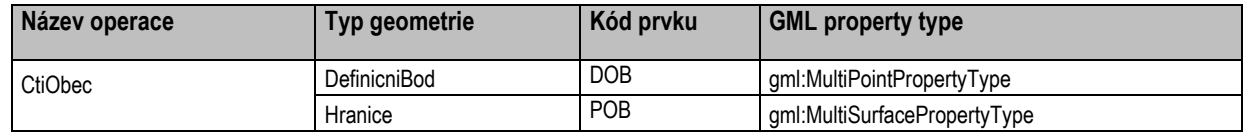

#### <span id="page-7-2"></span>**11.2.2 GML property type**

Popis je uveden v samostatném dokumentu *SZR\_popis\_eGON\_služeb\_obecné\_RUAIN*.

#### <span id="page-7-3"></span>**11.2.3 Stupeň generalizace**

<span id="page-7-4"></span>Popis je uveden v samostatném dokumentu *SZR\_popis\_eGON\_služeb\_obecné\_RUAIN*.

# **12 Příklad odpovědi**

```
<soapenv:Envelope xmlns:soapenv="http://schemas.xmlsoap.org/soap/envelope/" 
xmlns:autocont1="urn:cz:isvs:iszr:services:IszrProbe:v1" 
xmlns:abs="urn:cz:isvs:iszr:schemas:IszrAbstract:v1" 
xmlns:autocont2="urn:cz:isvs:iszr:schemas:IszrRuianCtiPrvekObec2:v1" 
xmlns:reg="urn:cz:isvs:reg:schemas:RegTypy:v1" xmlns:xlinl="http://www.w3.org/1999/xlink" 
xmlns:autocont3="http://www.opengis.net/gml/3.2" 
xmlns:autocont4="urn:cz:isvs:ruian:schemas:CtiObec:v2" 
xmlns:xsi="http://www.w3.org/2001/XMLSchema-instance" 
xmlns:autocont5="urn:cz:isvs:ruian:schemas:Obec:v2" 
xmlns:autocont6="urn:cz:isvs:ruian:schemas:Okres:v2" 
xmlns:autocont7="urn:cz:isvs:ruian:schemas:Vusc:v2" 
xmlns:autocont8="urn:cz:isvs:ruian:schemas:RegionSoudrznosti:v2" 
xmlns:autocont9="urn:cz:isvs:ruian:schemas:Stat:v2" 
xmlns:autocont10="urn:cz:isvs:ruian:schemas:Pou:v2" 
xmlns:autocont11="urn:cz:isvs:ruian:schemas:ObecGML:v2" 
xmlns:autocont12="urn:cz:isvs:ruian:schemas:CommonTypy:v1">
    <soapenv:Header/>
    <soapenv:Body>
       <autocont2:RuianCtiPrvekObec2Response>
          <abs:OdpovedInfo>
            \texttt{Kreq:}CasOdpovedi>2020-12-10T07:27:06.5377663+01:00</reg:CasOdpovedi>
             <reg:Status>
               <reg:VysledekKod>OK</reg:VysledekKod>
            </reg:Status>
             <reg:AgendaZadostId>f4bc15d7-47a6-411b-b756-6079d02b3d20</reg:AgendaZadostId>
             <reg:IszrZadostId>89a97ff8-3e84-13ed-9726-255485f56000</reg:IszrZadostId>
          </abs:OdpovedInfo>
          <autocont2:RuianOdpoved>
             <autocont2:RuianCtiPrvekObec2DataResponse>
                <autocont4:Obec autocont3:id="id.593711">
                   <autocont3:boundedBy xsi:nil="true"/>
                  <autocont5:Kod>593711</autocont5:Kod>
```
Správa základních registrů tel.: +420 225 514 758 Na Vápence 14 www.szrcr.cz 130 00 Praha 3 – Žižkov

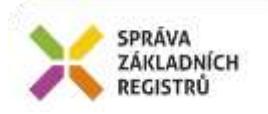

```
 <autocont5:Nazev>Znojmo</autocont5:Nazev>
                  <autocont5:StatusKod>3</autocont5:StatusKod>
                  <autocont5:Okres>
                      <autocont6:Kod>3713</autocont6:Kod>
                     <autocont6:Nazev>Znojmo</autocont6:Nazev>
                     <autocont6:Vusc>
                         <autocont7:RegionSoudrznosti>
                            <autocont8:Stat>
                                <autocont9:Nazev>Česká republika</autocont9:Nazev>
                            </autocont8:Stat>
                          </autocont7:RegionSoudrznosti>
                      </autocont6:Vusc>
                   </autocont5:Okres>
                  <autocont5:Pou>
                      <autocont10:Kod>3361</autocont10:Kod>
                     <autocont10:Nazev>Znojmo</autocont10:Nazev>
                     <autocont10:SpravniObecKod>593711</autocont10:SpravniObecKod>
                   </autocont5:Pou>
                   <autocont11:PlatiOd>2020-03-20T00:00:00+01:00</autocont11:PlatiOd>
                   <autocont11:IdTransakce>3298490</autocont11:IdTransakce>
                  <autocont11:GlobalniIdNavrhuZmeny>2228715</autocont11:GlobalniIdNavrhuZmeny>
                   <autocont11:MluvnickeCharakteristiky>
                      <autocont12:Pad2>Znojma</autocont12:Pad2>
                     <autocont12:Pad3>Znojmu</autocont12:Pad3>
                     <autocont12:Pad4>Znojmo</autocont12:Pad4>
                     <autocont12:Pad6>Znojmě; Znojmu</autocont12:Pad6>
                     <autocont12:Pad7>Znojmem</autocont12:Pad7>
                   </autocont11:MluvnickeCharakteristiky>
                  <autocont11:VlajkaText>List se dvěma vodorovnými pruhy, horní žlutý, dolní 
červený. Modré karé se žluto-červeně šachovanou korunovanou orlicí se žlutou zbrojí, nesoucí na 
prsou modrý štítek se žlutým písmenem \Z\". Poměr šířky k délce je 2:3."</autocont11:VlajkaText> 
                   <autocont11:NutsLau>CZ0647593711</autocont11:NutsLau>
                   <autocont11:Geometrie/>
                  <autocont11:NespravneUdaje/>
                </autocont4:Obec>
             </autocont2:RuianCtiPrvekObec2DataResponse>
          </autocont2:RuianOdpoved>
       </autocont2:RuianCtiPrvekObec2Response>
    </soapenv:Body>
</soapenv:Envelope>
```
## <span id="page-8-0"></span>**13 Notifikace změn**

<span id="page-8-1"></span>Služba není editační, notifikace změn pro ni není relevantní.

## **14 Chybová hlášení**

Služba neobsahuje specifická chybová hlášení.

## <span id="page-8-2"></span>**15 Odkazy na další dokumenty**

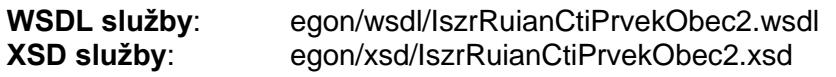

#### **Obecné RUIAN**: SZR\_popis\_eGON\_služeb\_obecné\_RUIAN.doc